## RewriteEngine On

```
## Begin RewriteBase
# If you are getting 404 errors on subpages, you may have to uncomment the RewriteBase
entry
# You should change the '/' to your appropriate subfolder. For example if you have
# your Grav install at the root of your site '/' should work, else it might be something
# along the lines of: RewriteBase /<your_sub_folder>
##
# RewriteBase /
## End - RewriteBase
## Begin - Exploits
# If you experience problems on your site block out the operations listed below
# This attempts to block the most common type of exploit `attempts` to Grav
#
# Block out any script trying to base64_encode data within the URL.
RewriteCond %{QUERY_STRING} base64_encode[^(]*\([^)]*\) [OR]
# Block out any script that includes a <script> tag in URL.
RewriteCond %{QUERY_STRING} (<|%3C)([^s]*s)+cript.*(>|%3E) [NC,OR]
# Block out any script trying to set a PHP GLOBALS variable via URL.
RewriteCond %{QUERY_STRING} GLOBALS(=|\[|\%[0-9A-Z]{0,2}) [OR]
# Block out any script trying to modify a _REQUEST variable via URL.
RewriteCond %(QUERY_STRING) _REQUEST(=|\[|\%[0-9A-Z]{0,2})
# Return 403 Forbidden header and show the content of the root homepage
RewriteRule .* index.php [F]
#
## End - Exploits
## Begin - Index
```
# If the requested path and file is not /index.php and the request # has not already been internally rewritten to the index.php script RewriteCond %{REQUEST\_URI} !^/index\.php # and the requested path and file doesn't directly match <sup>a</sup> physical file RewriteCond %{REQUEST\_FILENAME} !-f # and the requested path and file doesn't directly match <sup>a</sup> physical folder Reward (2004) %{REQUEST\_FILENAME} !-d

RewriteCond %{REQUEST\_FILENAME} !- d # internally rewrite the request to the index.php script RewriteRule .\* index.php [L]  $##$  End - Index

## Begin - Security # Block all direct access for these folders RewriteRule ^(cache|bin|logs)/(.\*) error [L] # Block access to specific file types for these folders RewriteRule ^(system|user|vendor)/(.\*)\.(txt|md|html|yaml|php|twig|sh|bat)\$ error [L] ## End - Security

</IfModule>

# Begin - Prevent Browsing Options -Indexes # End - Prevent Browsing

## <IfModule mod\_deflate.c>

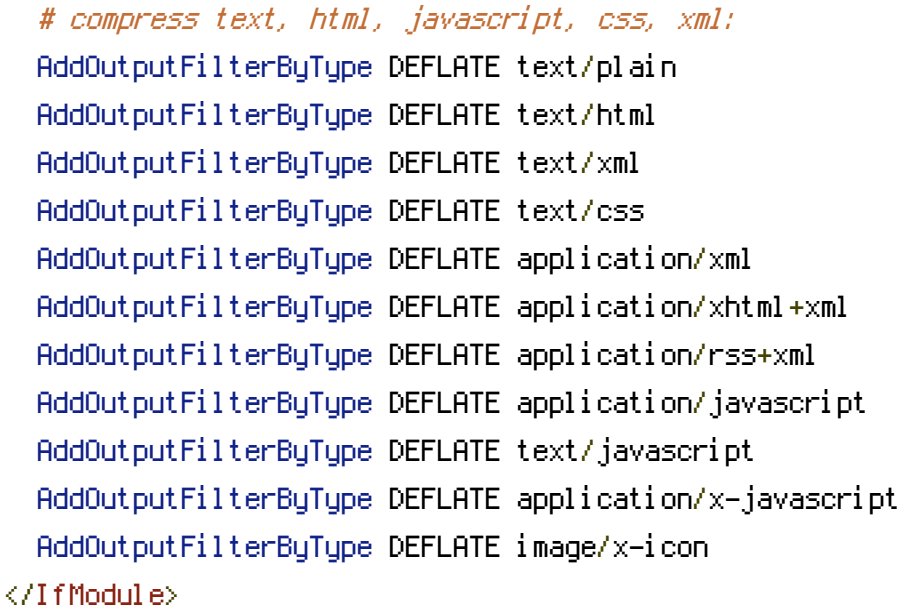

## ## EXPIRES CACHING ##

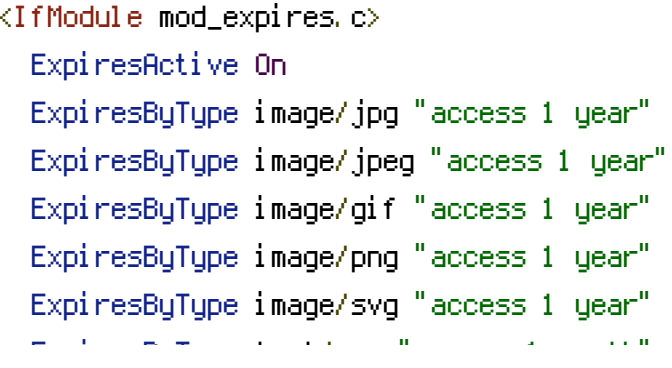

ExpiresByType text/css "access 1 month" ExpiresByType text/html "access 1 month" ExpiresByType application/pdf "access 1 month" ExpiresByType text/x-javascript "access 1 month" ExpiresByType application/javascript "access 1 month" ExpiresByType application/x-shockwave-flash "access 1 month" ExpiresByType image/x-icon "access 1 year" ExpiresDefault "access 1 month" </IfModule> ## EXPIRES CACHING ##